#### **Jumlah Pertemuan Presensi Mahasiswa**

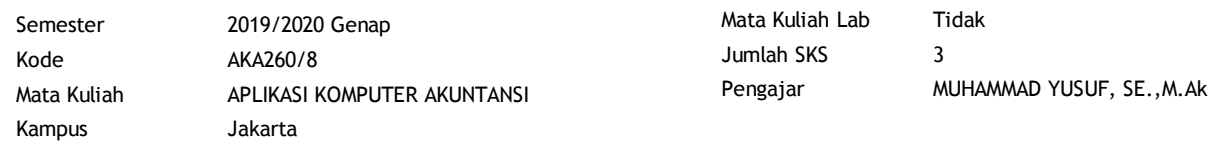

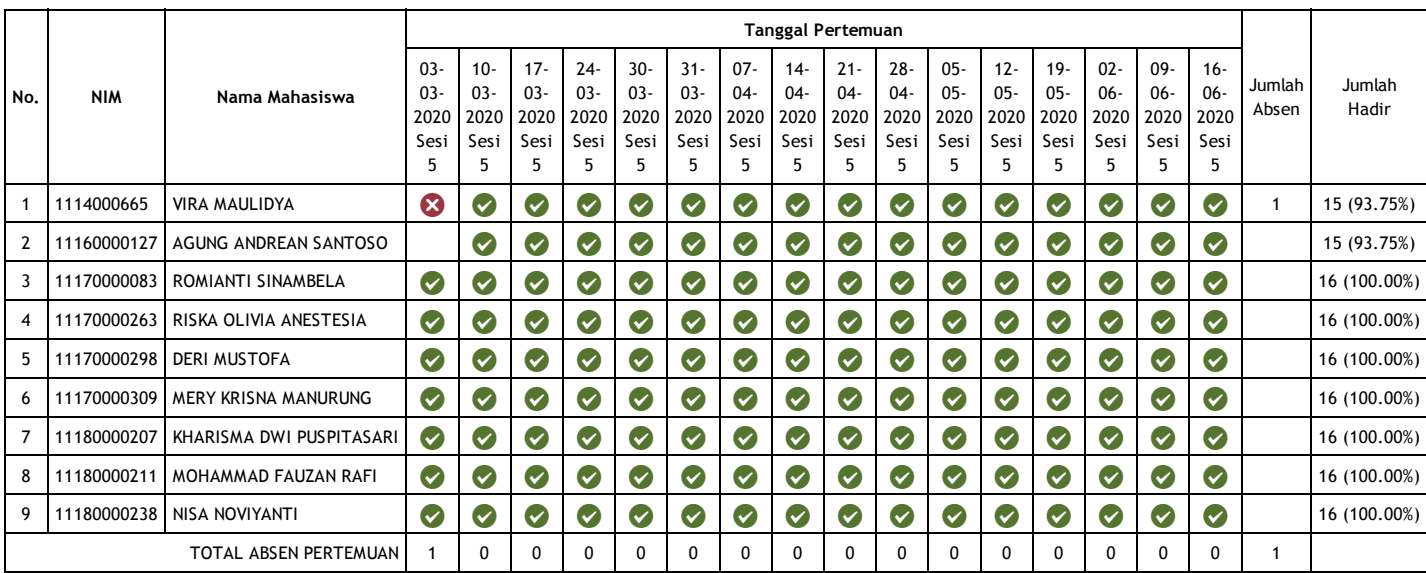

# **Laporan Berita Acara Perkuliahan**

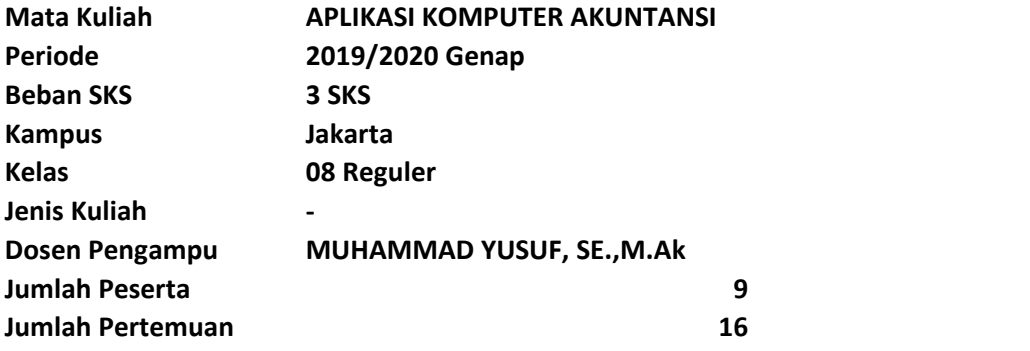

## **Pertemuan 1**

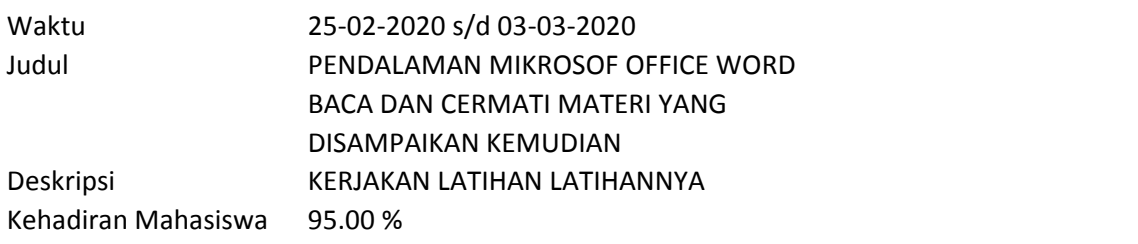

#### **Materi Kuliah**

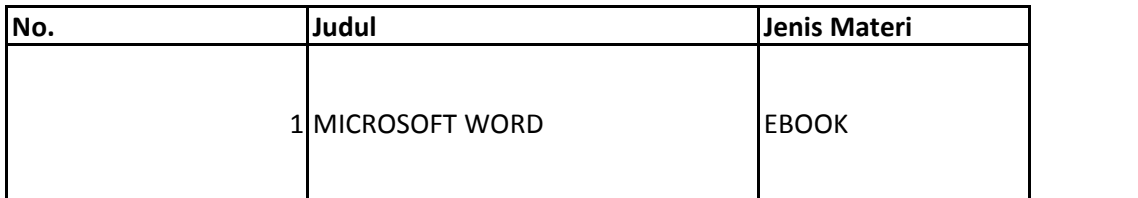

**Forum**

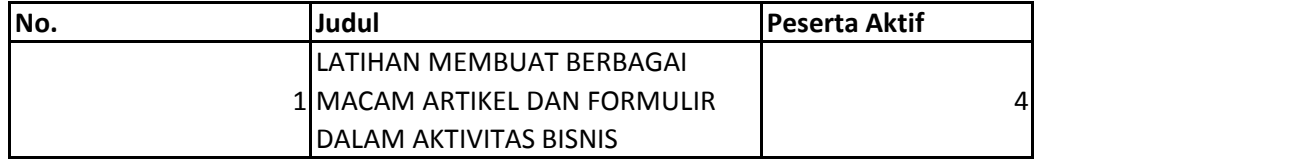

**Tugas**

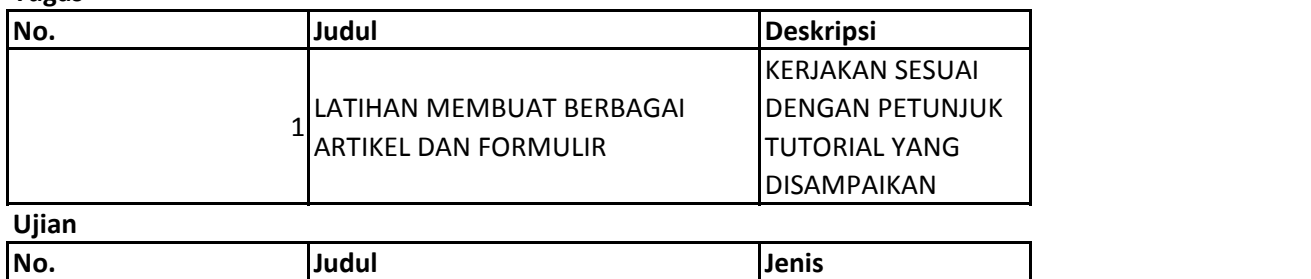

## **Pertemuan 2**

Waktu 03-03-2020 s/d 10-03-2020 Judul PENDALAMAN MIKROSOF OFFICE EXCEL

#### Deskripsi BACA DAN CERMATI MATERIYANG DISAMPAIKAN KEMUDIAN KERJAKAN LATIHAN LATIHANNYA Kehadiran Mahasiswa 95.00 %

#### **Materi Kuliah**

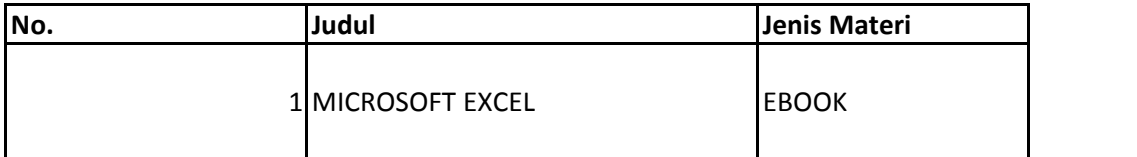

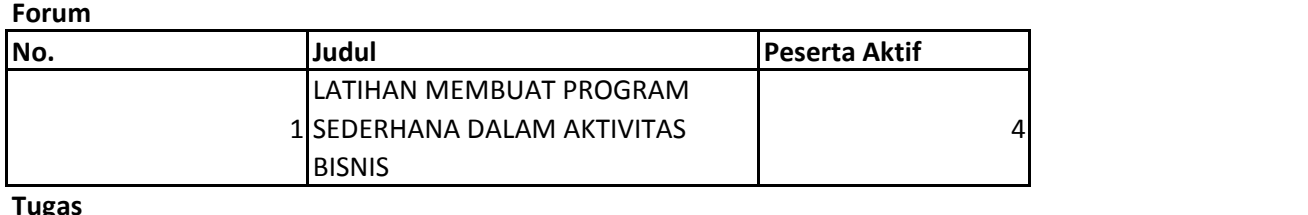

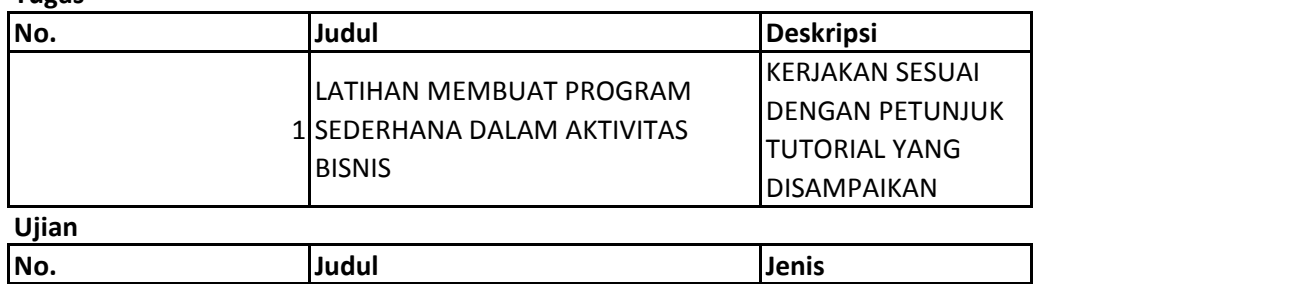

## **Pertemuan 3**

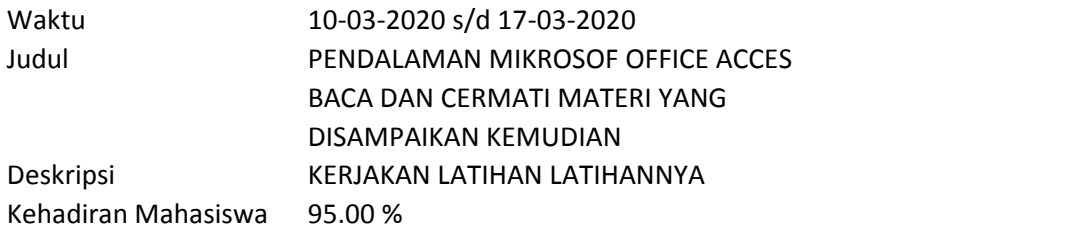

#### **Materi Kuliah**

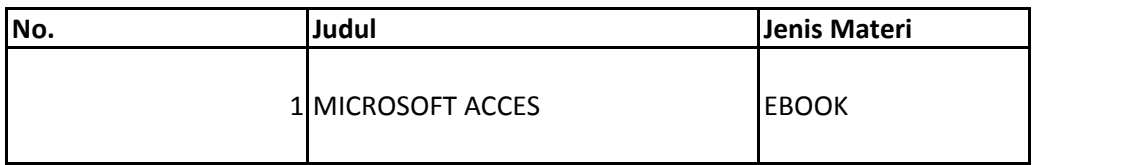

#### **Forum**

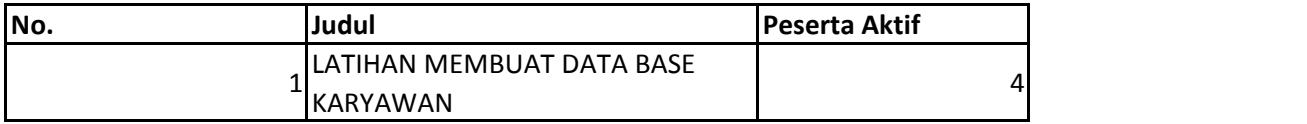

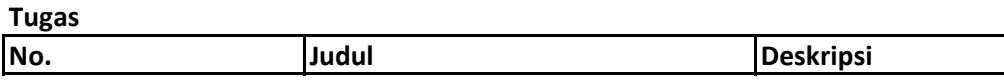

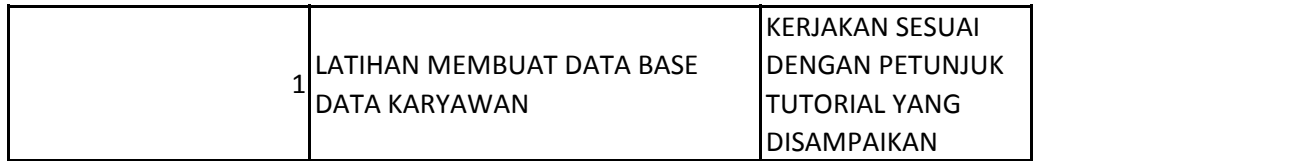

## **Ujian No. Judul Jenis**

## **Pertemuan 4**

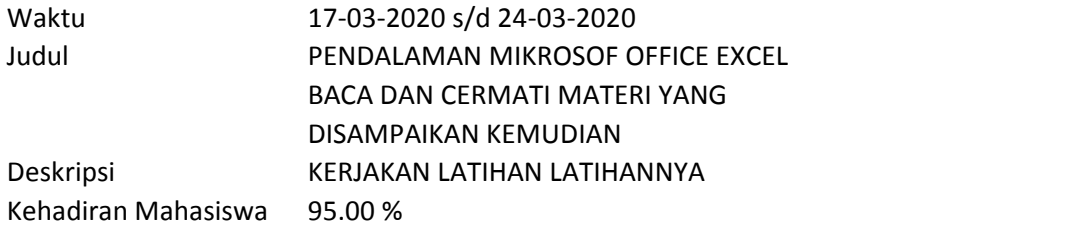

#### **Materi Kuliah**

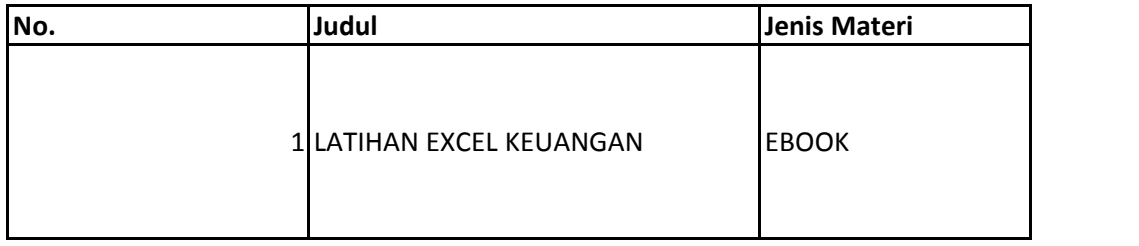

#### **Forum**

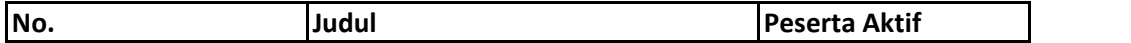

**Tugas**

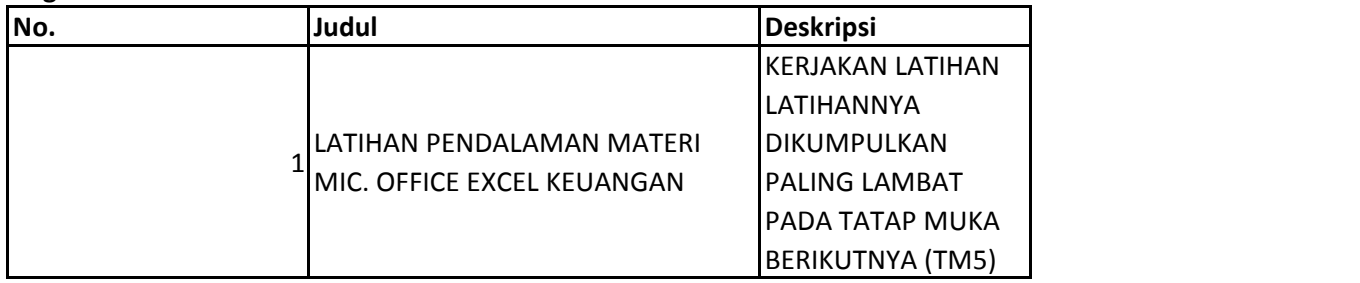

**Ujian**

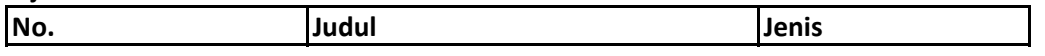

## **Pertemuan 5**

Waktu 24-03-2020 s/d 31-03-2020 Judul MS OFFICE LANJUTAN

# MAHASISWA DAPAT MENGERJAKAN TUGAS TUGAS YANG BERKAITAN DENGAN APLIKASI MS OFFICE

Deskripsi Kehadiran Mahasiswa 66.67 %

## **Materi Kuliah**

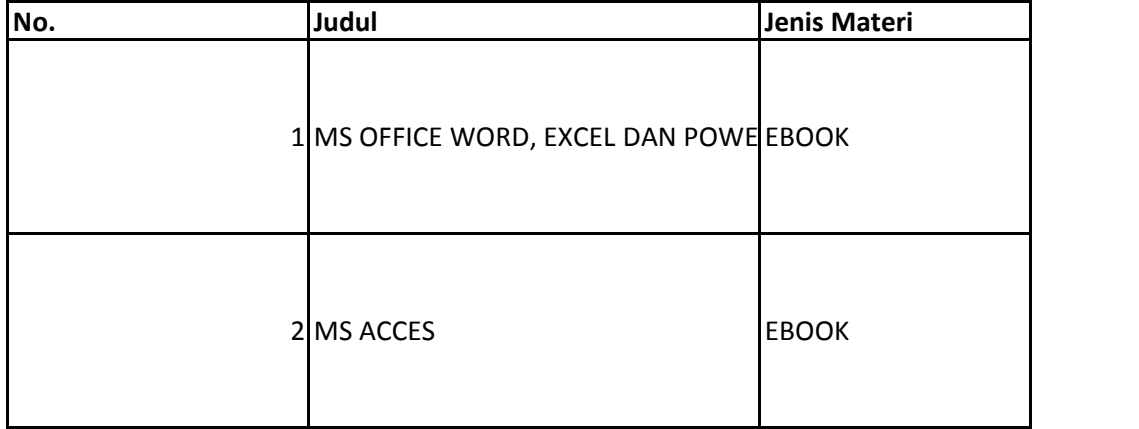

#### **Forum**

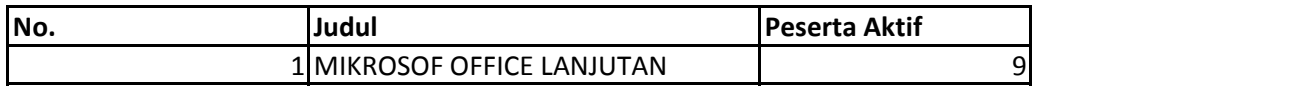

#### **Tugas**

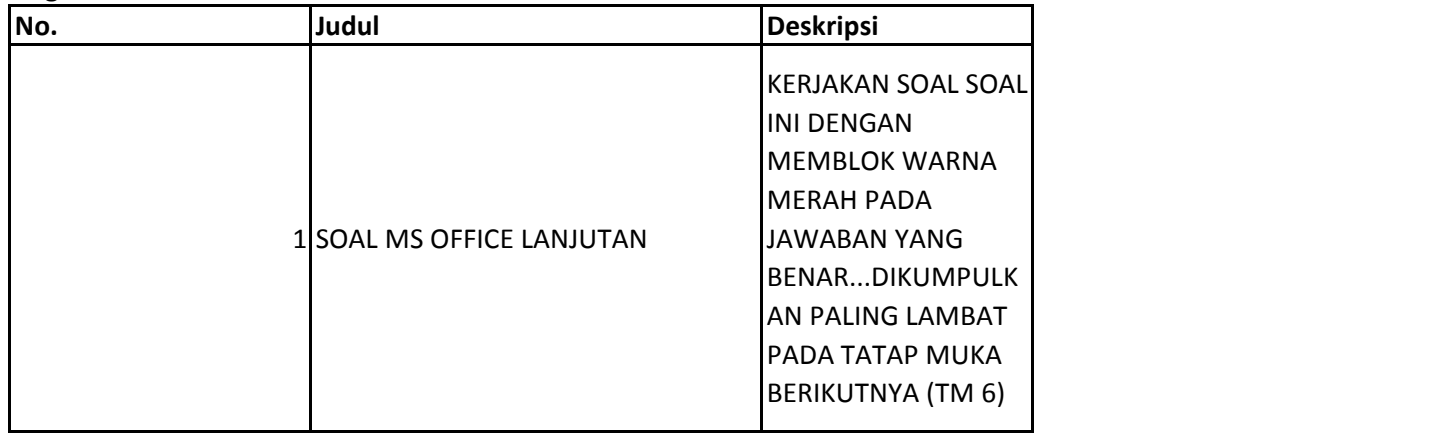

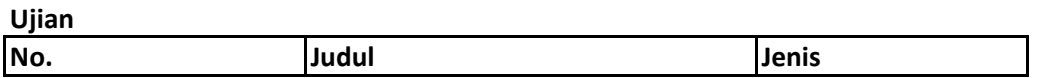

#### **Pertemuan 6**

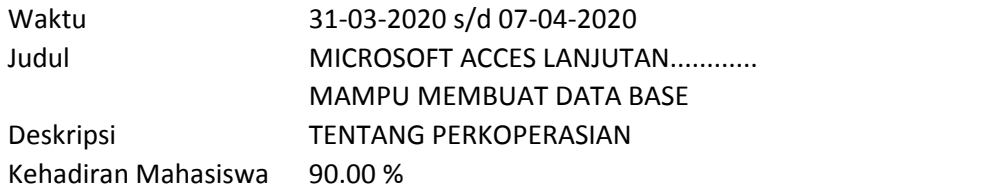

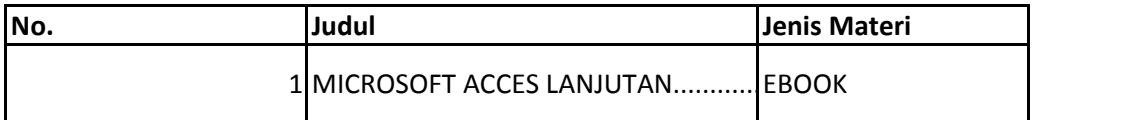

**Forum**

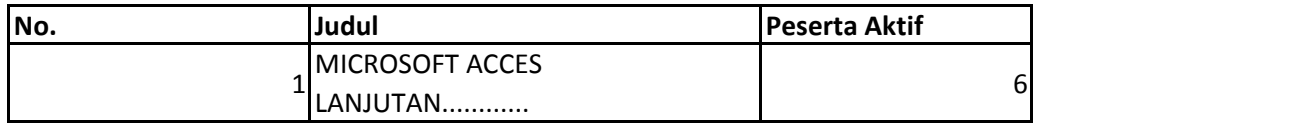

**Tugas**

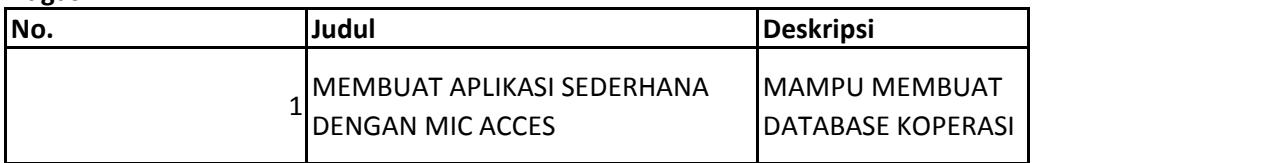

**Ujian**

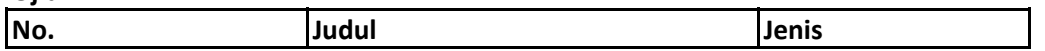

## **Pertemuan 7**

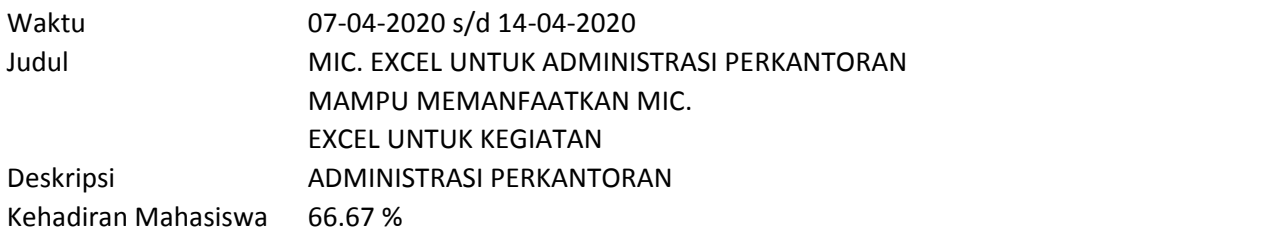

## **Materi Kuliah**

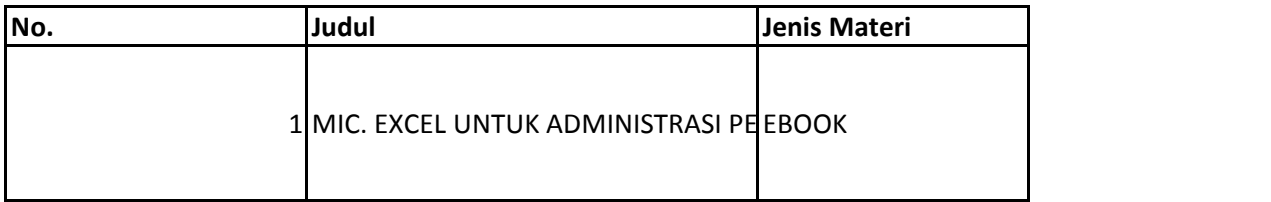

**Forum**

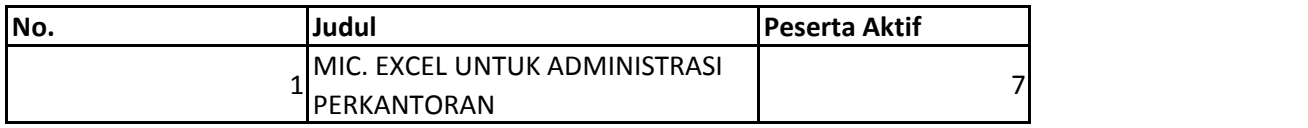

**Tugas**

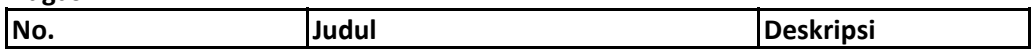

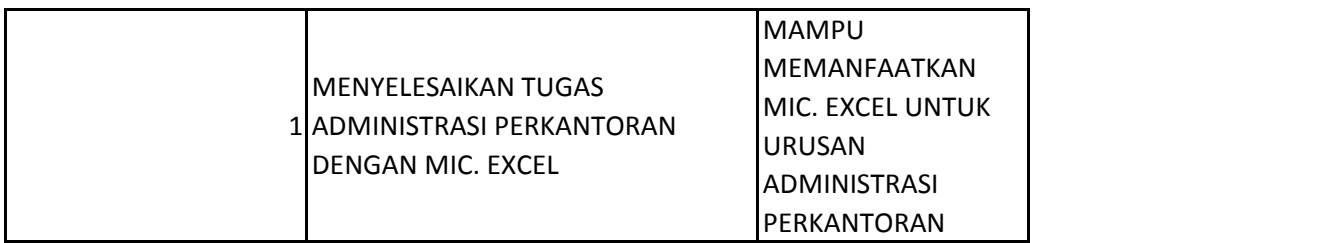

**Ujian**

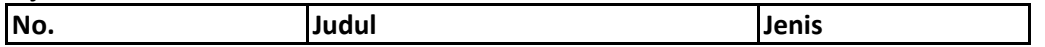

## **Pertemuan 8**

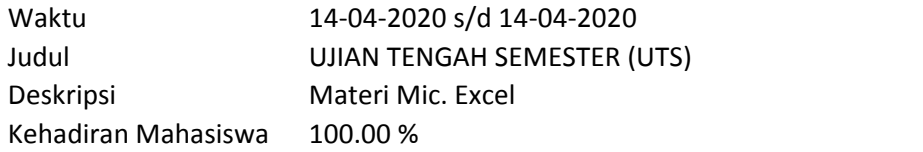

## **Materi Kuliah**

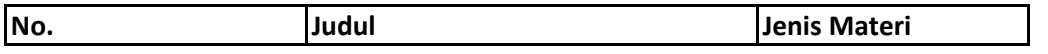

## **Forum**

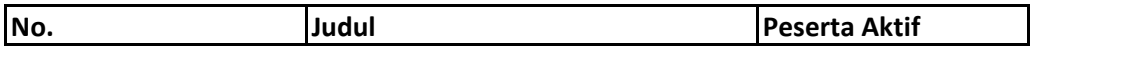

## **Tugas**

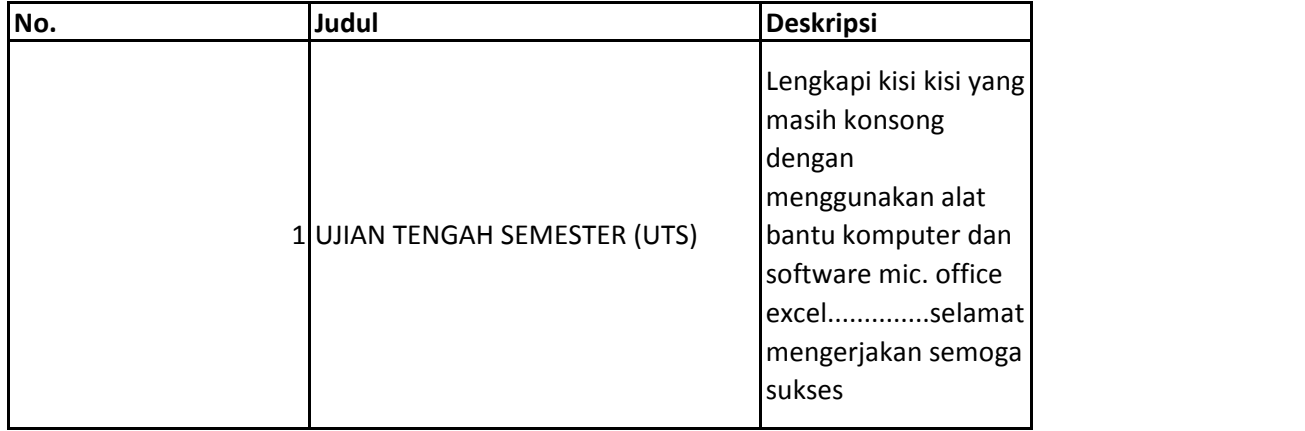

**Ujian**

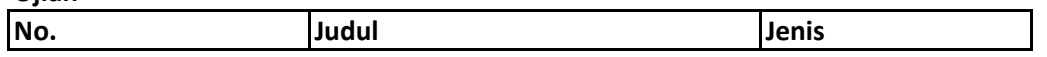

## **Pertemuan 9**

Waktu 21-04-2020 s/d 28-04-2020 Judul SETTING ACCURAT

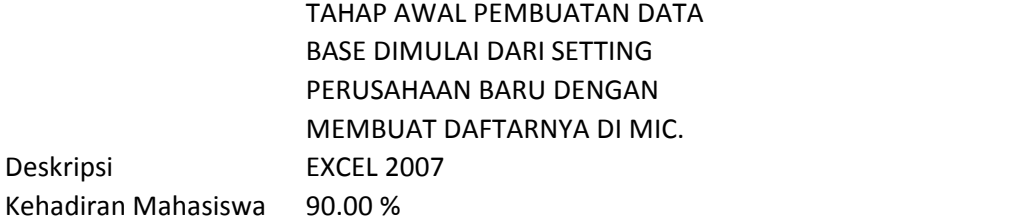

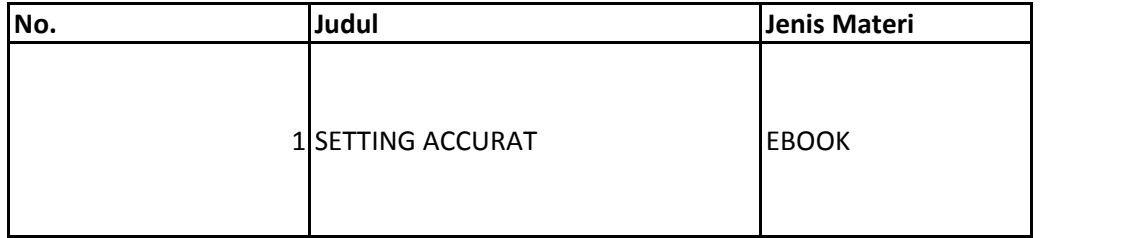

**Forum**

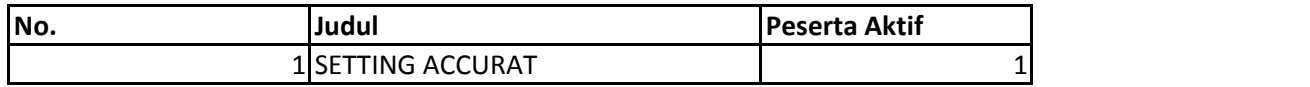

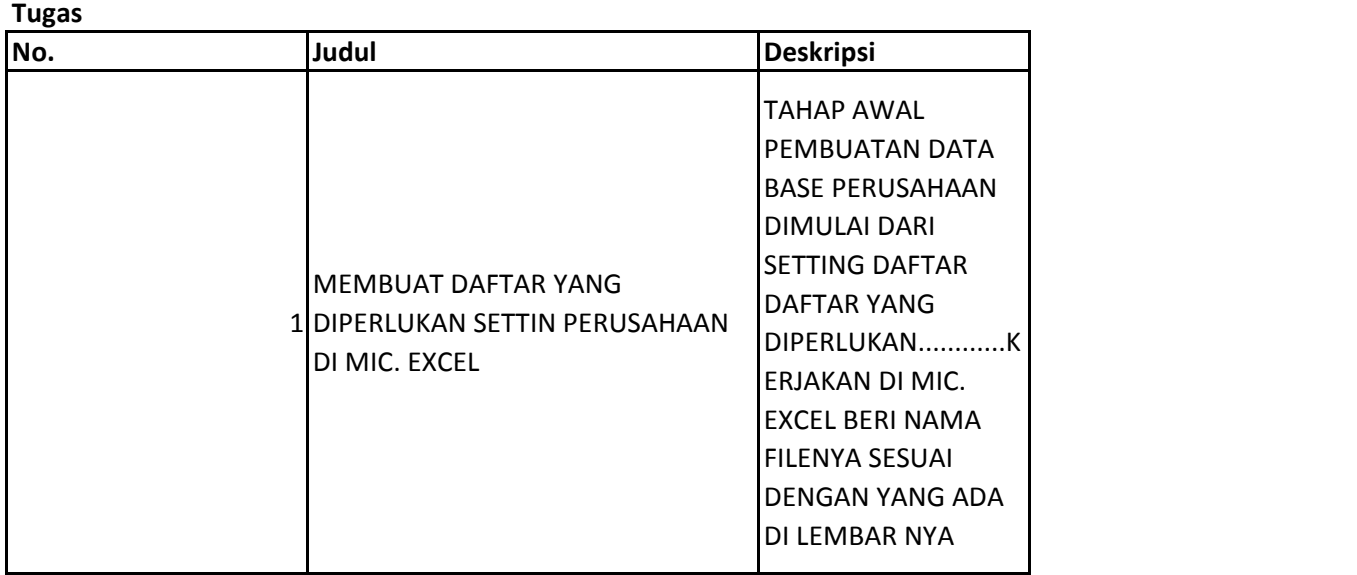

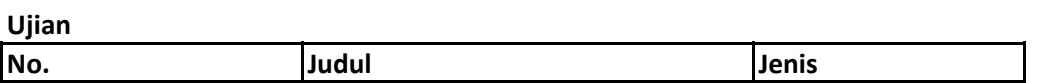

## **Pertemuan 10**

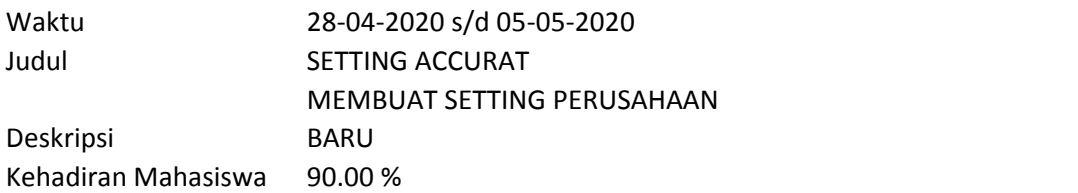

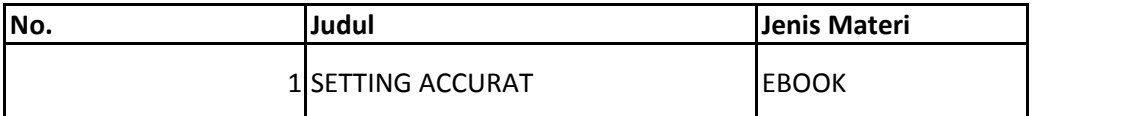

## **Forum**

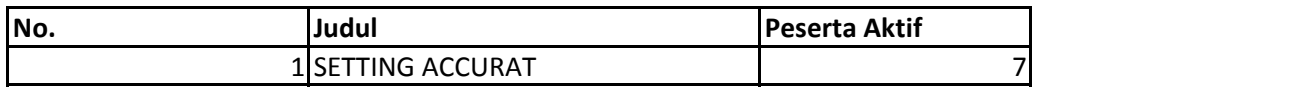

## **Tugas**

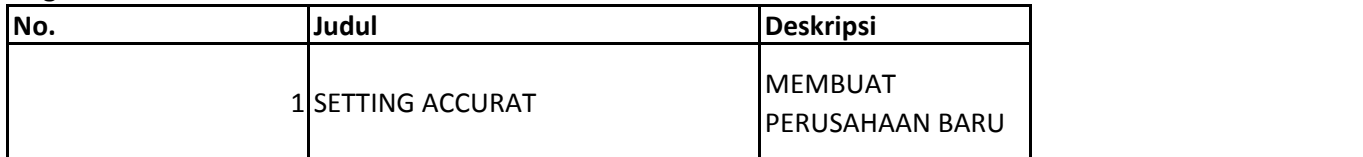

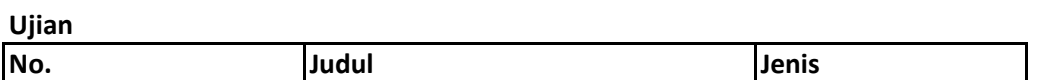

## **Pertemuan 11**

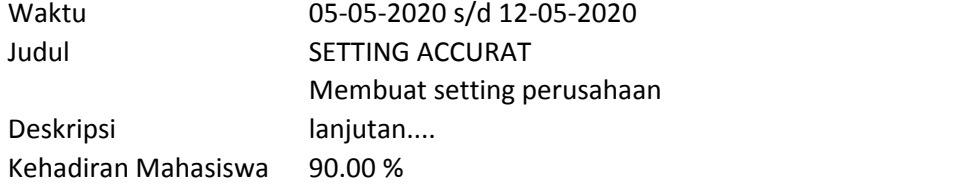

## **Materi Kuliah**

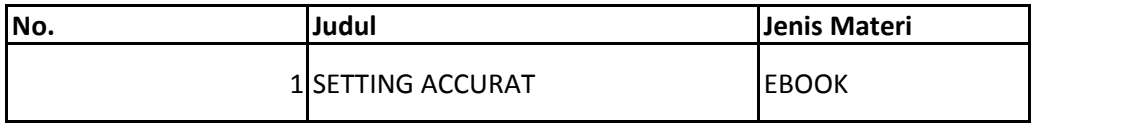

## **Forum**

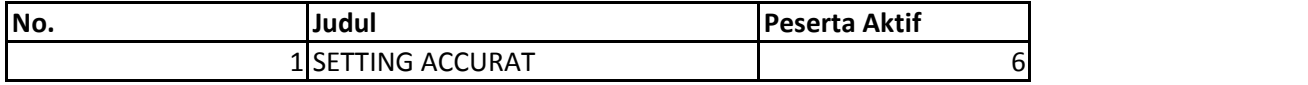

## **Tugas**

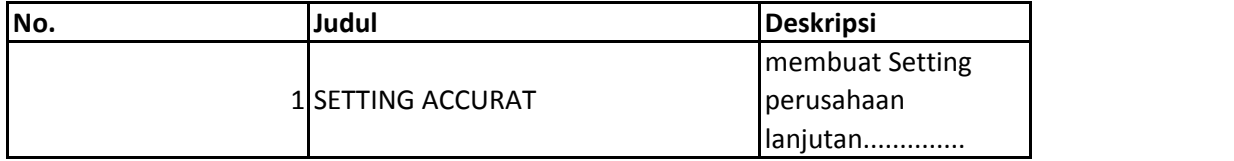

**Ujian**

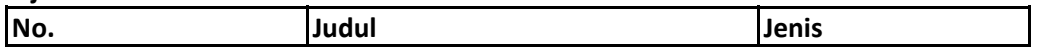

**Pertemuan 12**

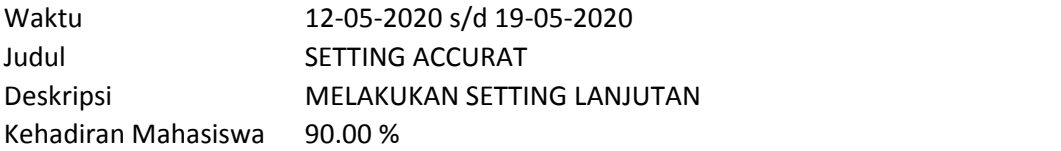

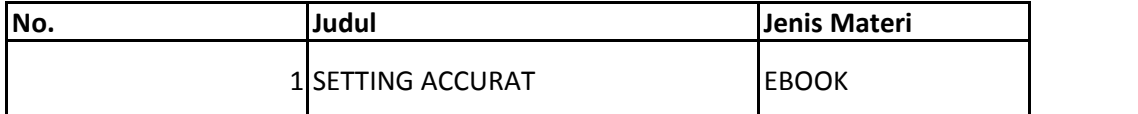

## **Forum**

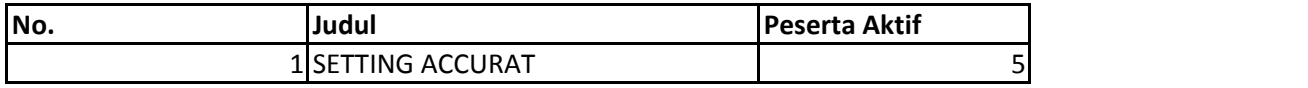

## **Tugas**

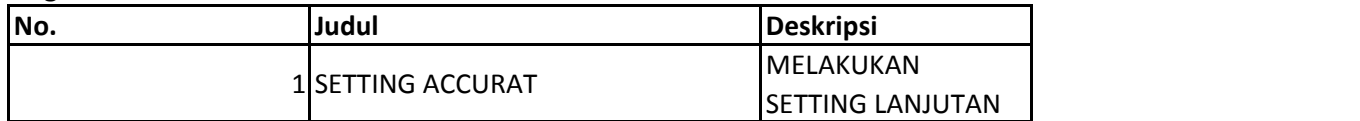

## **Ujian**

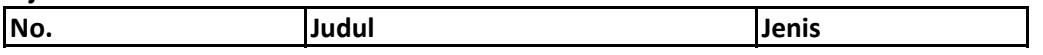

#### **Pertemuan 13**

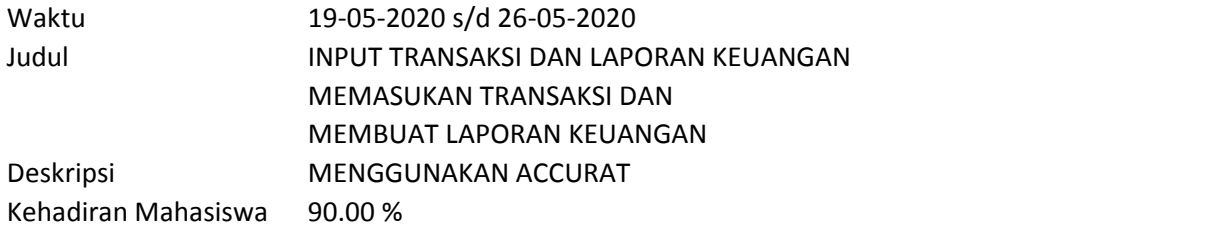

#### **Materi Kuliah**

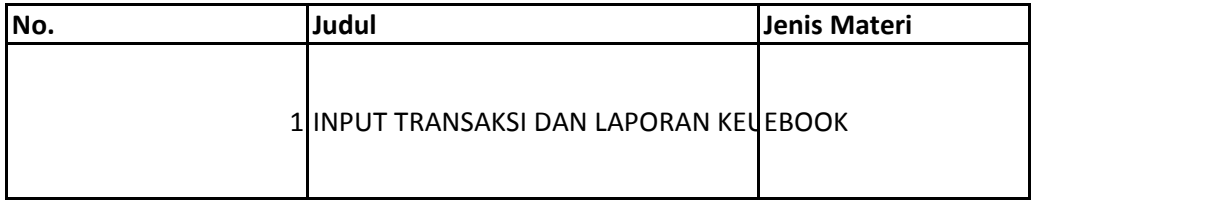

## **Forum**

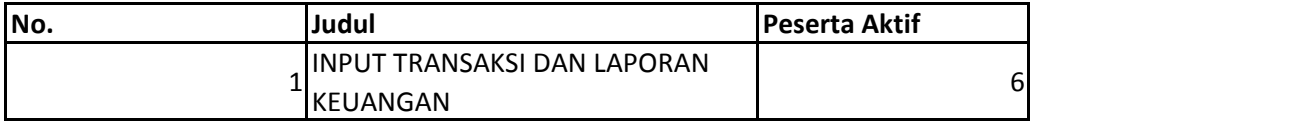

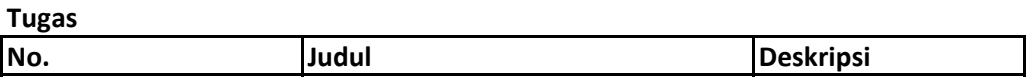

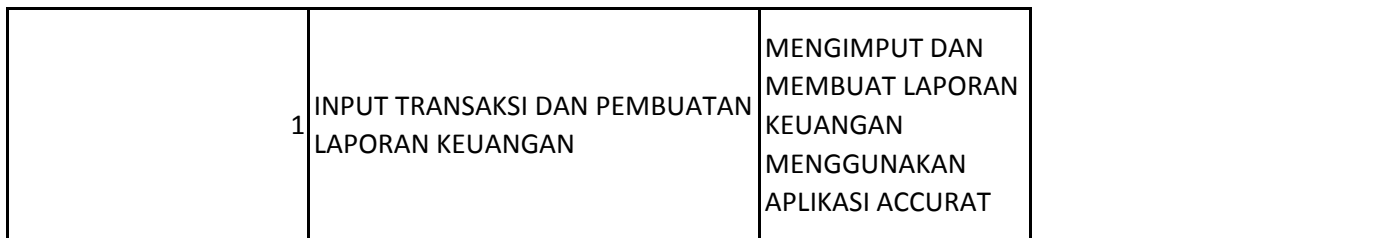

**Ujian**

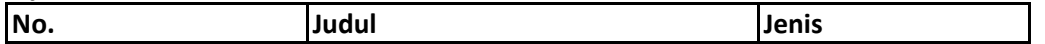

## **Pertemuan 14**

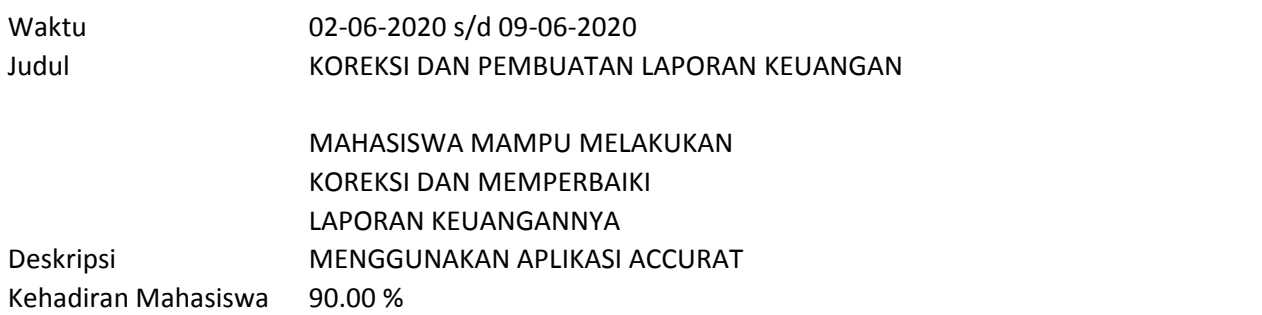

## **Materi Kuliah**

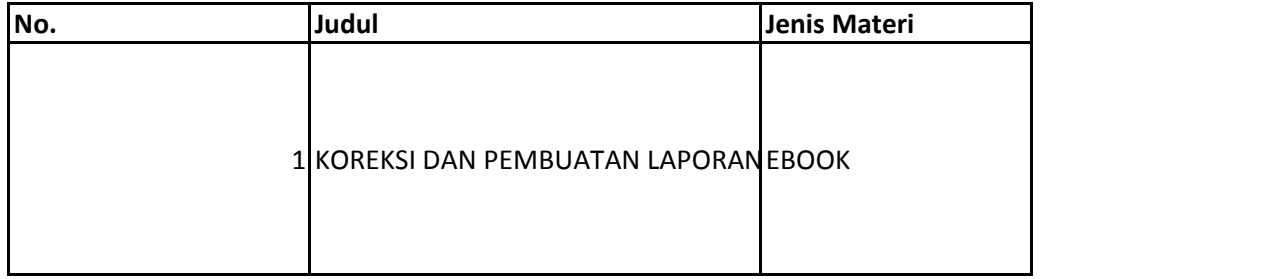

## **Forum**

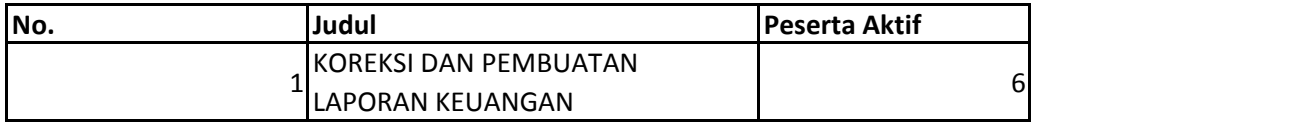

## **Tugas**

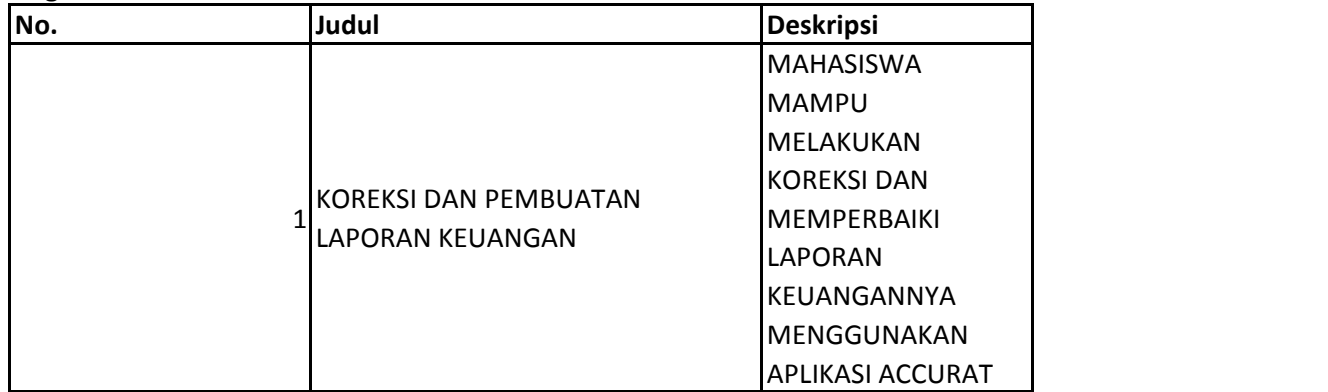

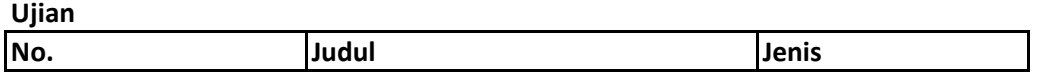

## **Pertemuan 15**

Waktu 09-06-2020 s/d 16-06-2020 Judul REVIEW SETTING DAN INPUT TRANSAKSI SERTA PEMBUATAI

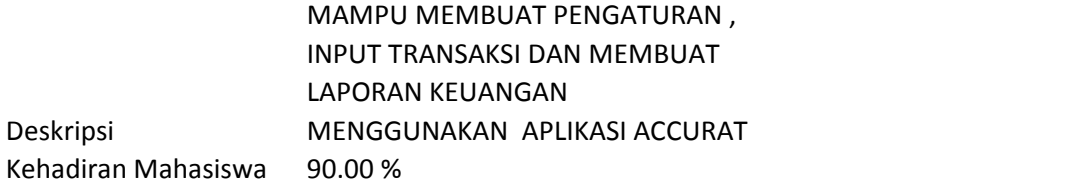

#### **Materi Kuliah**

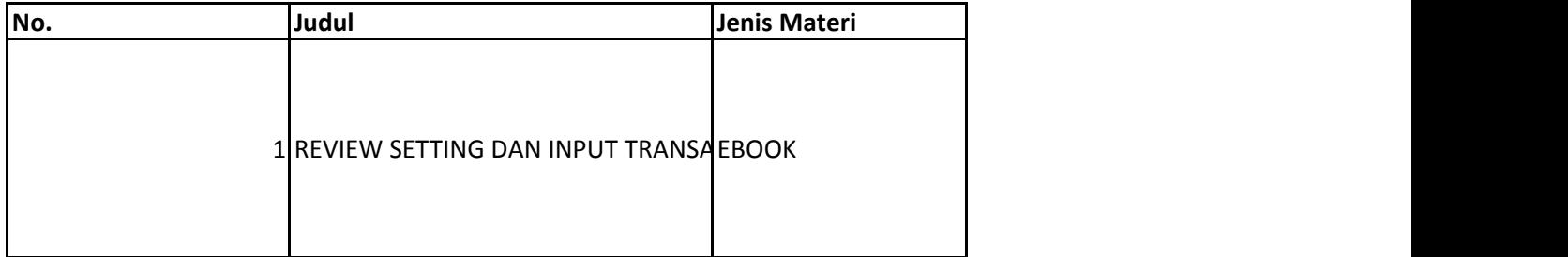

#### **Forum**

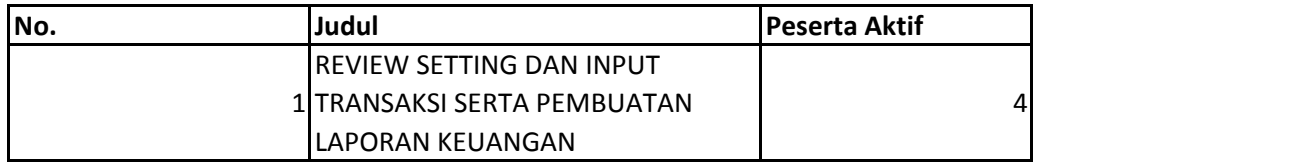

#### **Tugas**

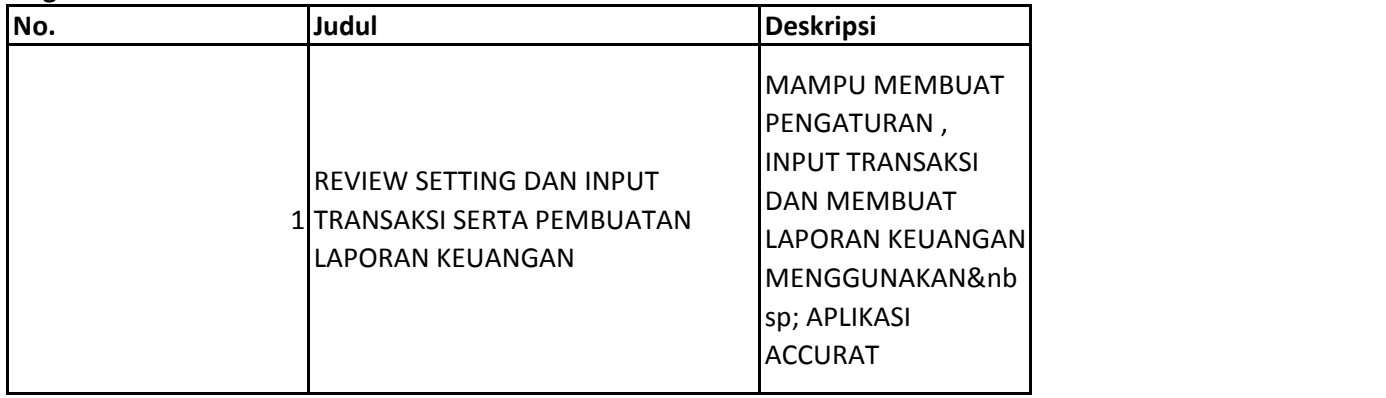

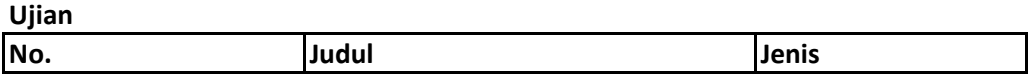

## **Pertemuan 16**

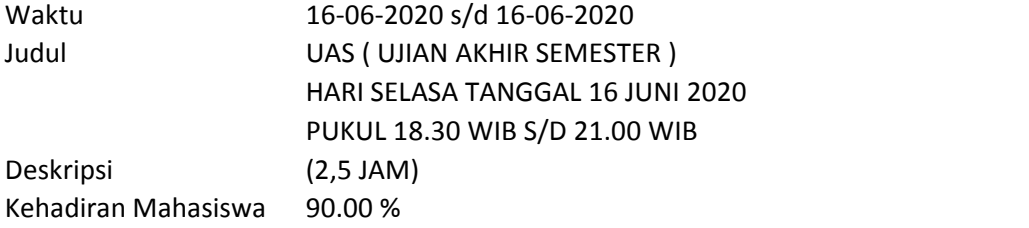

#### **Materi Kuliah**

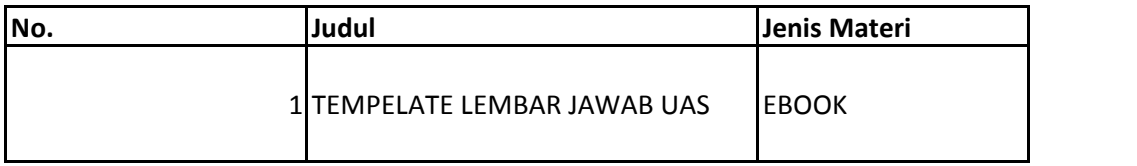

#### **Forum**

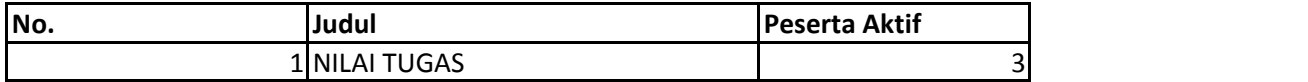

## **Tugas**

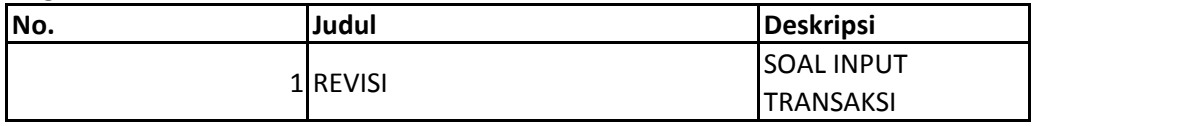

## **Ujian**

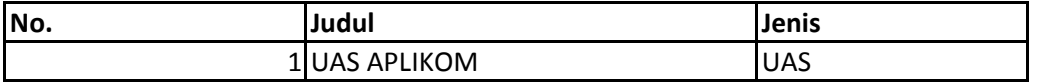

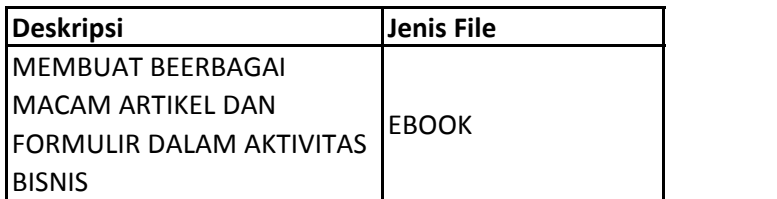

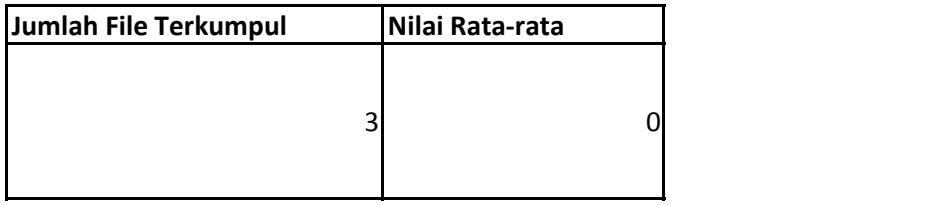

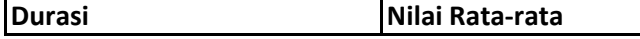

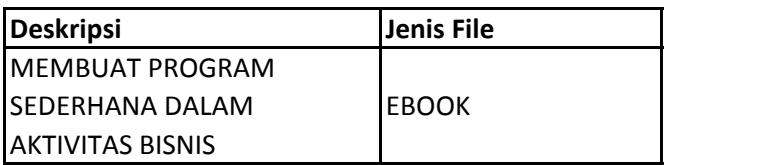

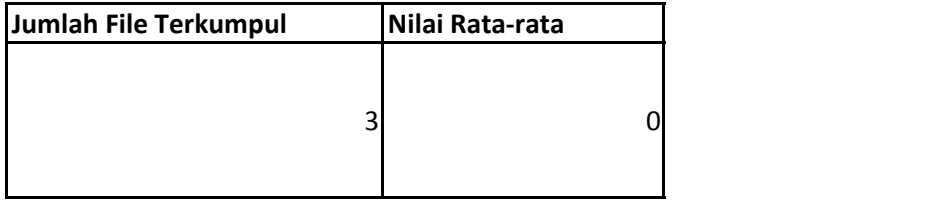

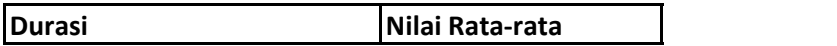

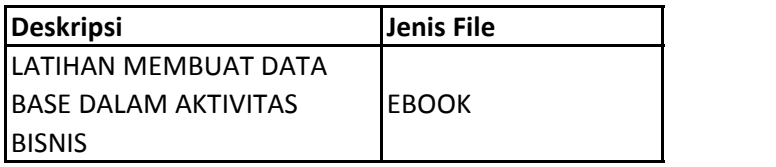

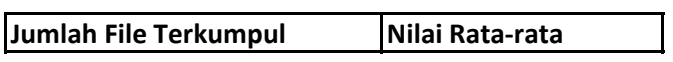

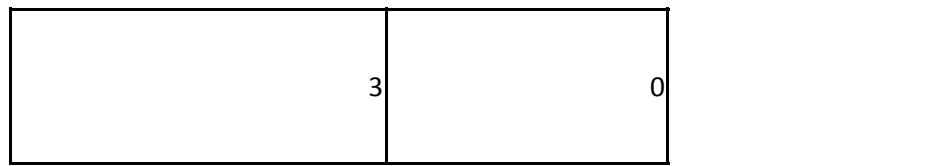

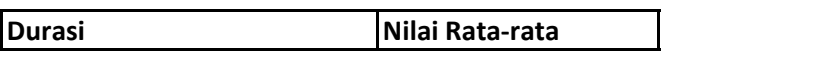

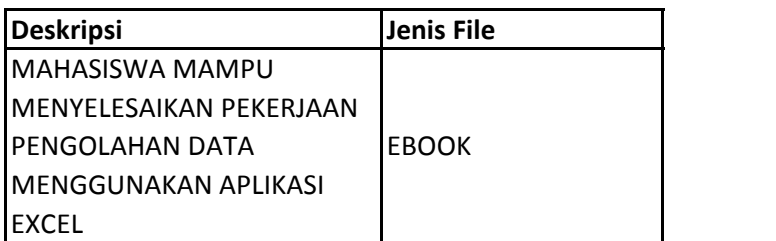

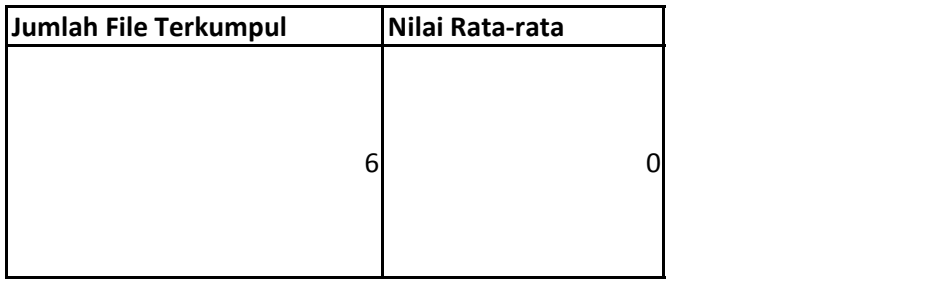

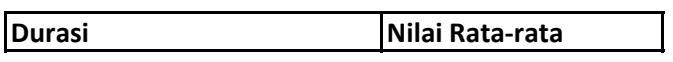

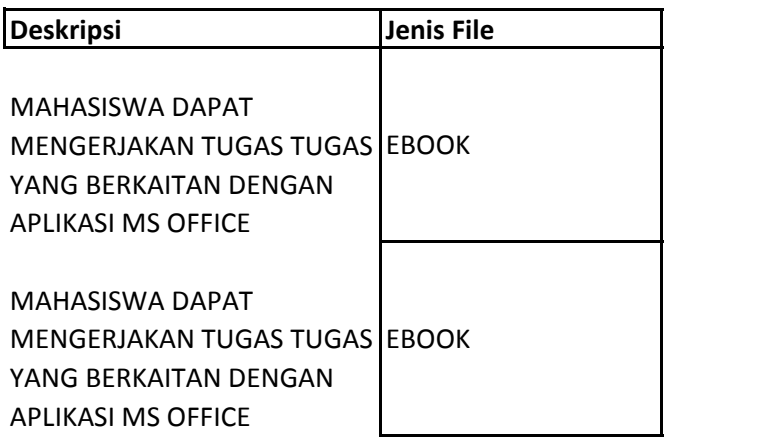

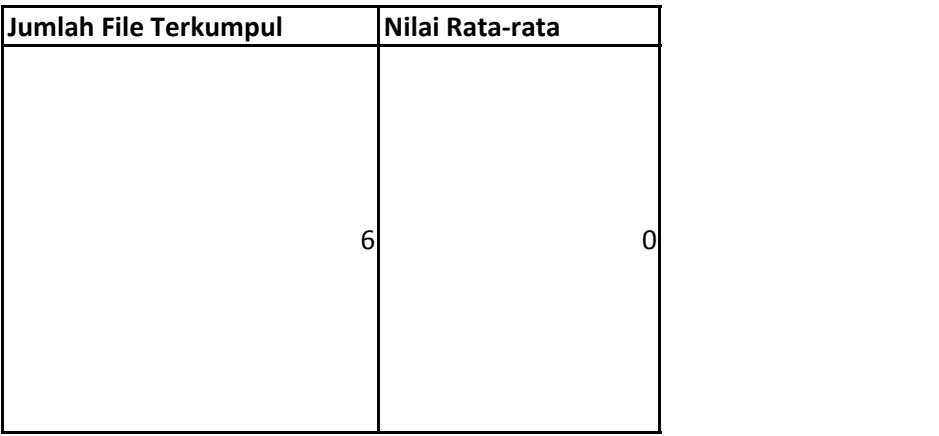

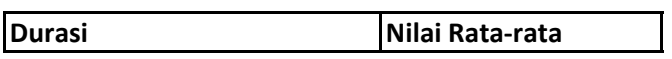

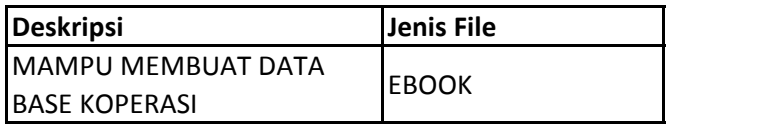

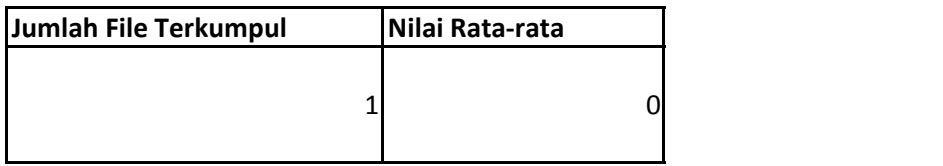

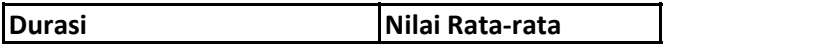

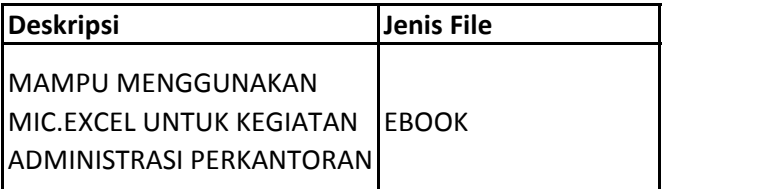

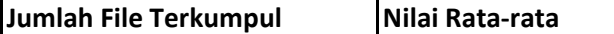

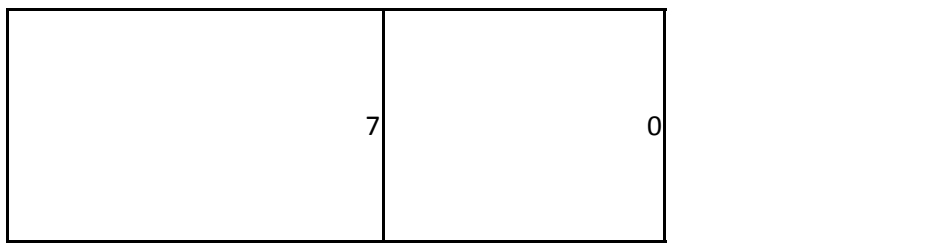

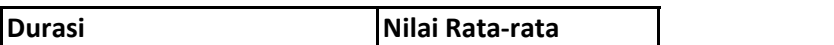

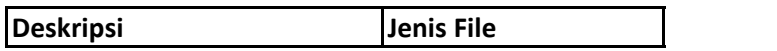

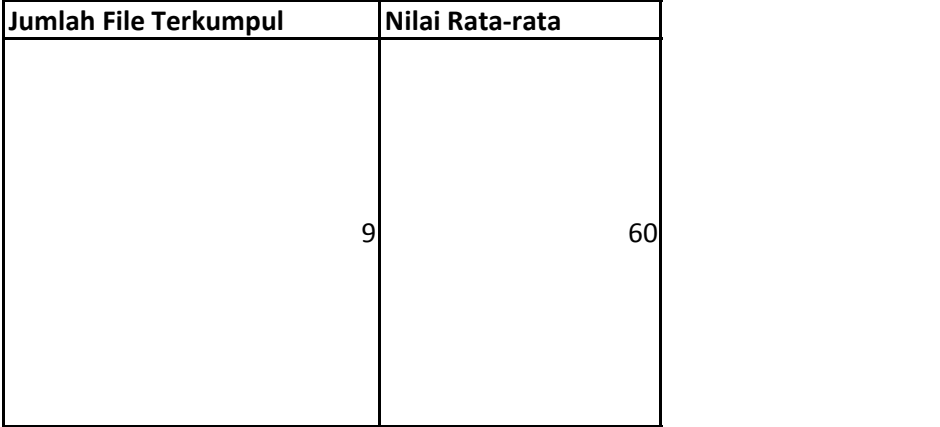

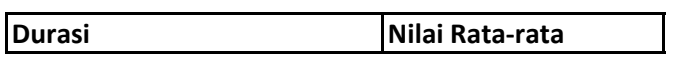

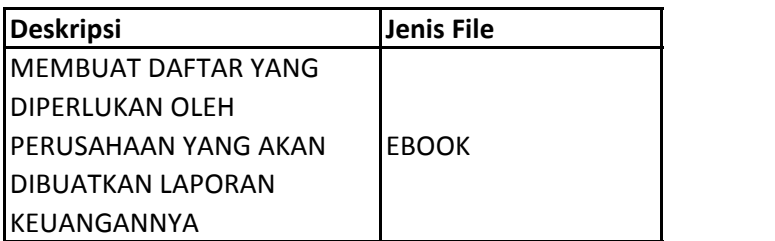

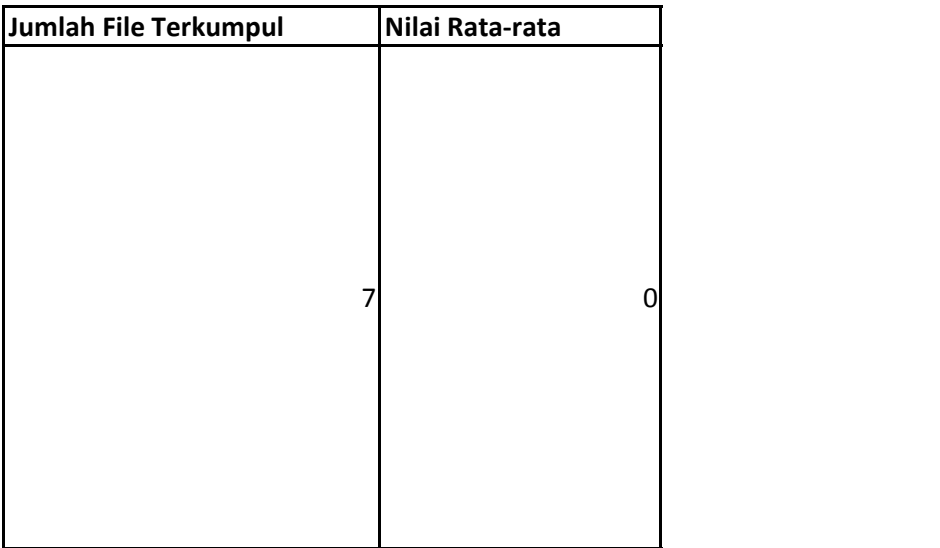

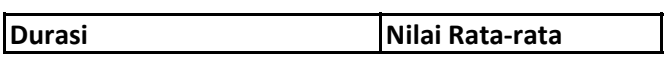

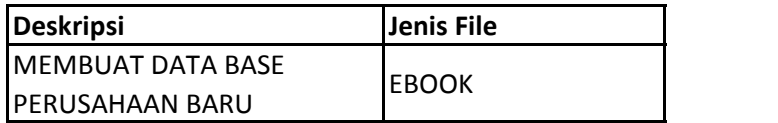

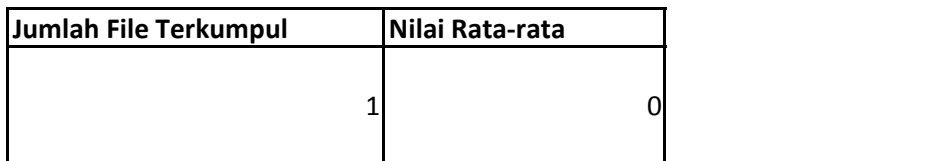

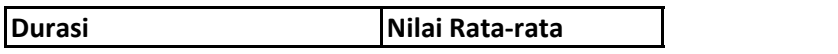

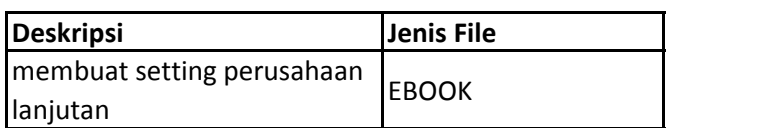

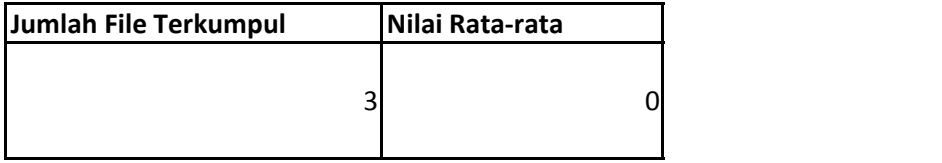

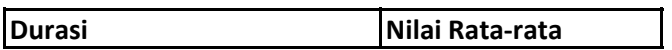

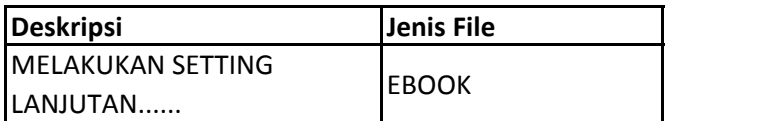

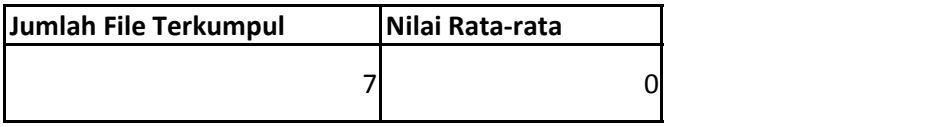

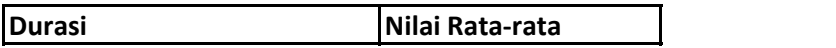

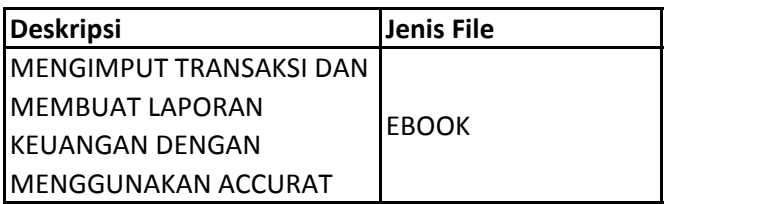

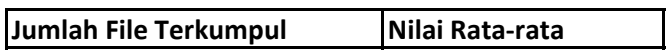

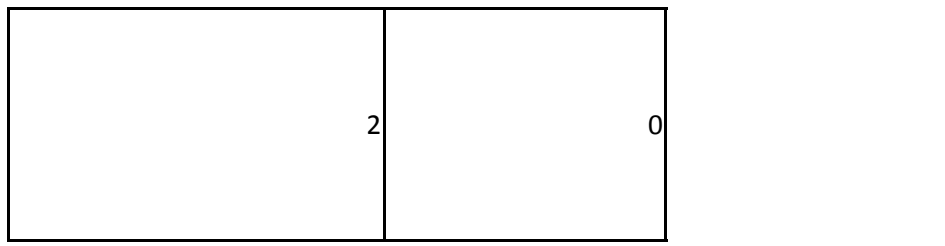

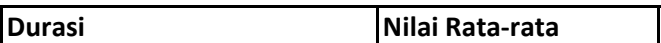

 $\mathcal{L}(\mathcal{L}^{\mathcal{L}}_{\mathcal{L}})$  and the set of the set of the set of the set of the set of the set of the set of the set of the set of the set of the set of the set of the set of the set of the set of the set of the set of

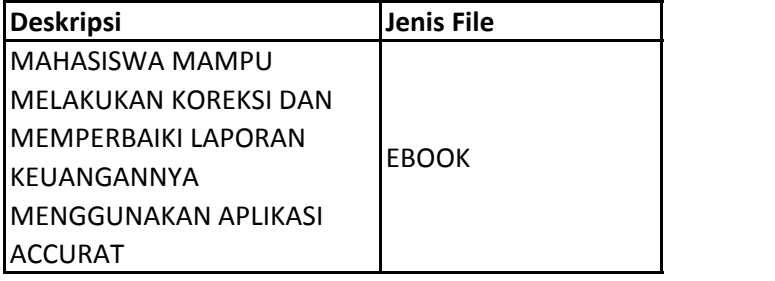

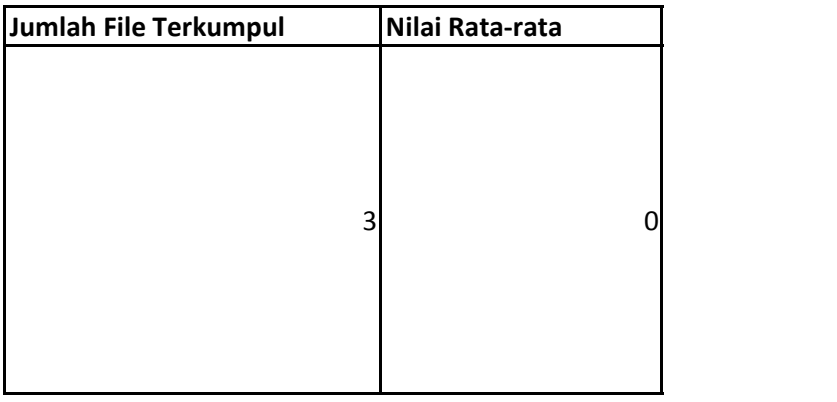

**Durasi Nilai Rata-rata**

**V LAPORAN KEUANGAN** 

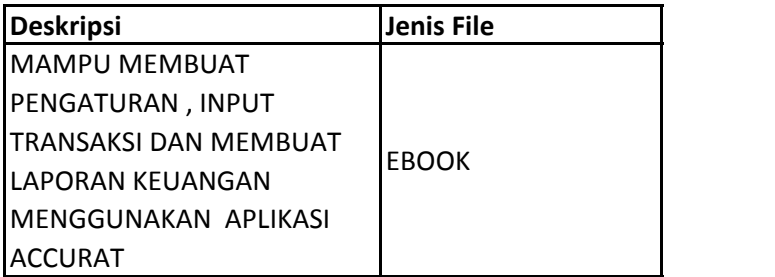

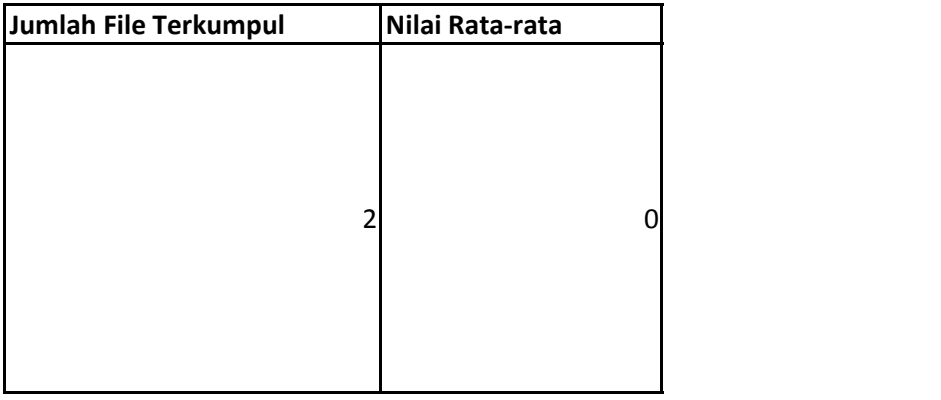

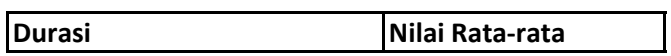

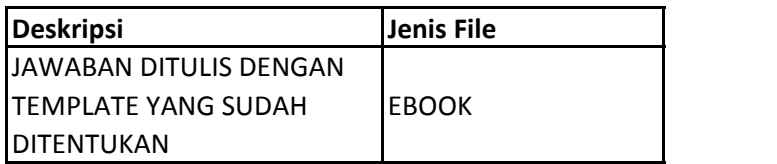

 $\mathcal{L}(\mathcal{L}(\mathcal{$ 

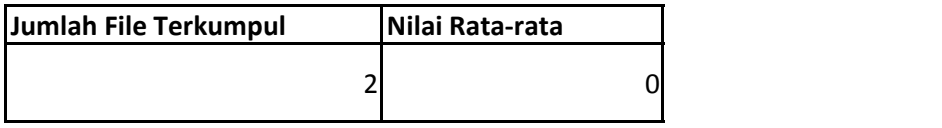

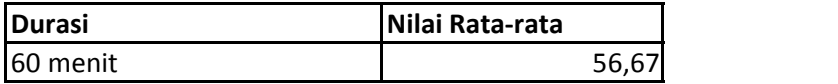

# **Data Nilai**

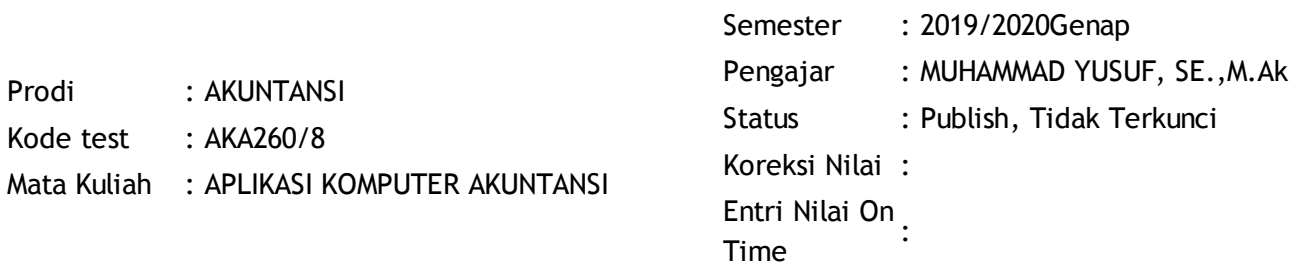

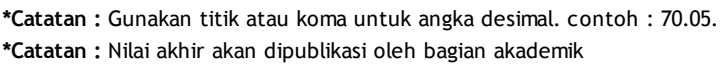

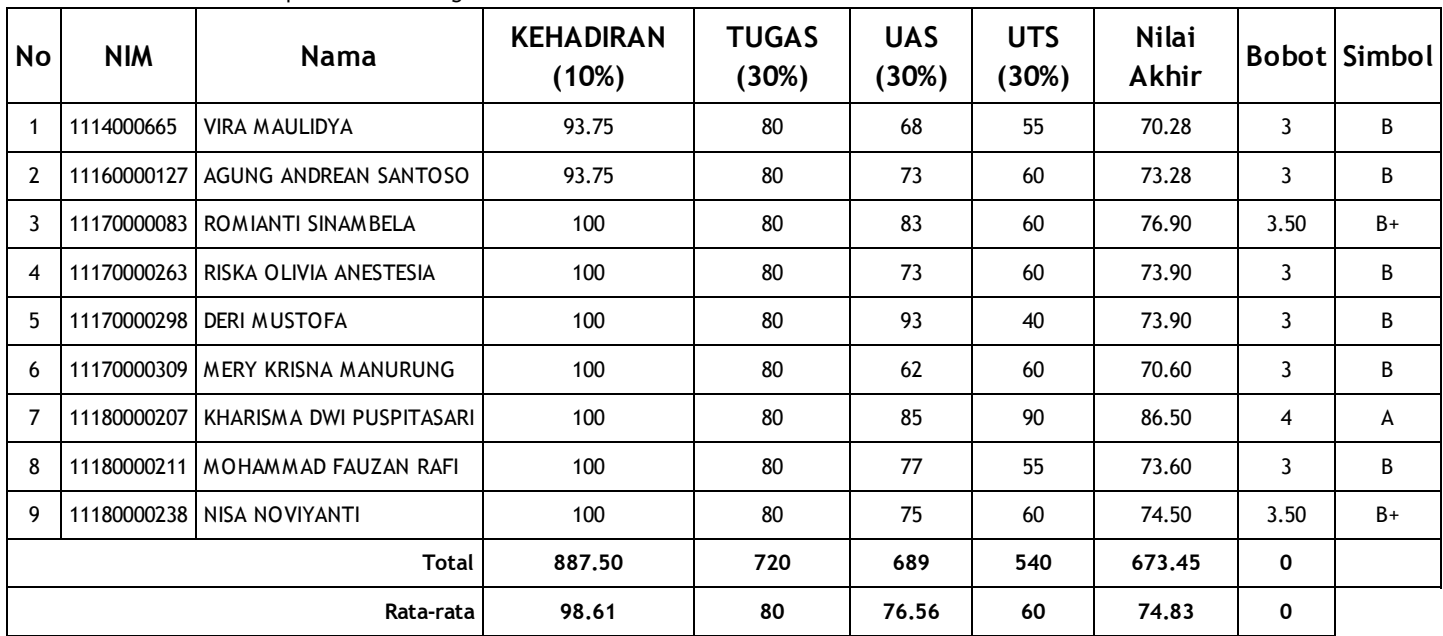

Batas Akhir Entri Nilai